# **Interface CareFlex Chemie** *SOAP (v2.4.1)*

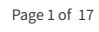

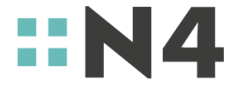

## *General information about the project*

This description presents an interface for the export of HR data for the private nursing care insurance as part of the CareFlex project.

Prerequisite for using the interfaces is a successful registration in the Careflex Chemie company portal. To register, you need a CareFlex ID for each system and for each company to be administered, which you received with the transmission of this interface description.

Note:

- Interface componente highlighted in blue are new since the last version of this document.
- $\bullet$  Interface components highlighted in **yellow** are in development and are not or not completely available.
- Zwecks Übersichtlichkeit werden die Versionsnummern der verschiedenen Schnittstellentypen angeglichen.

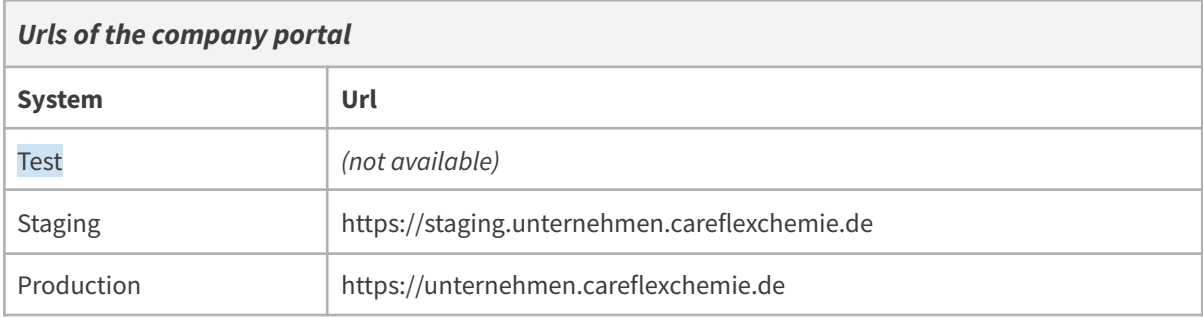

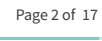

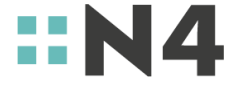

# *Version history*

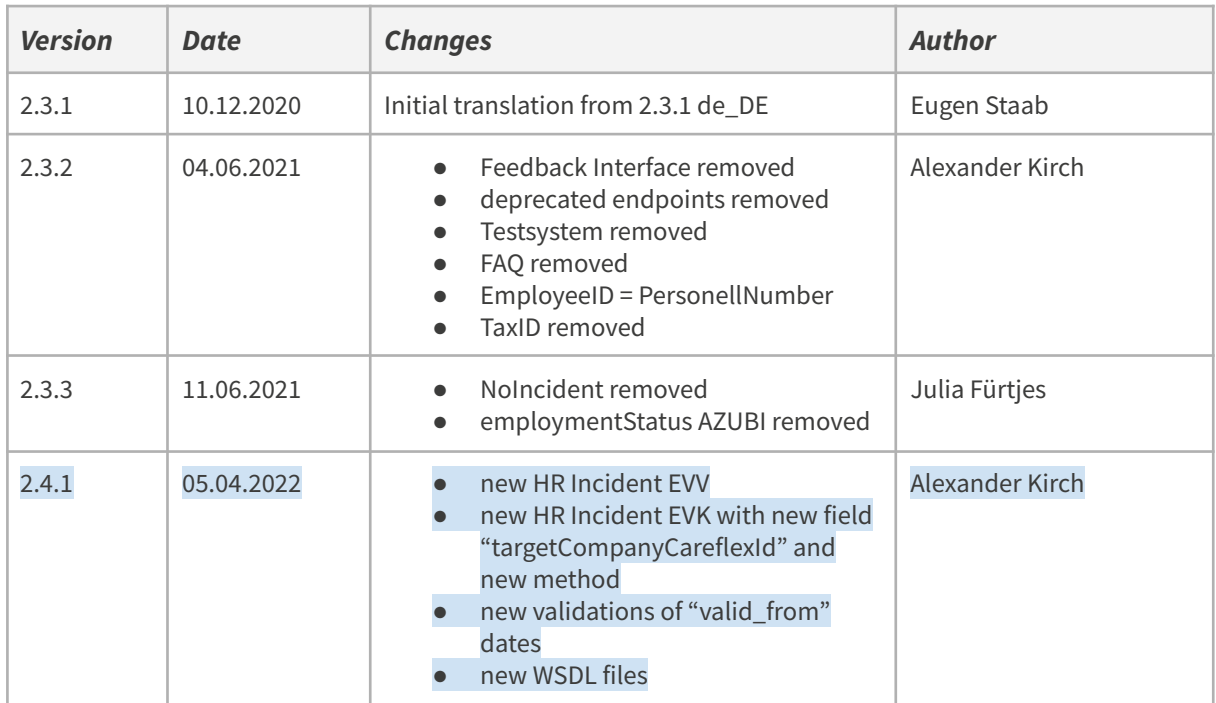

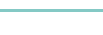

Page 3 of 17

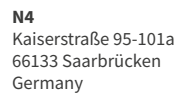

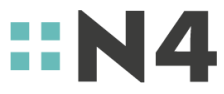

## *General information about the interfaces*

There exist three interfaces to the CareFlex HR-portal each with another technology being used (CSV, REST and SOAP). This document describes the option with SOAP.

For each legal entity, a CareFlex ID is generated. Each HR-incident has to be reported with the corresponding CareFlex ID. In one message, only one CareFlex ID can be used.

For one CareFlex ID however, several packets can be reported, for performance reasons limited to 100 HR-incidents at once.

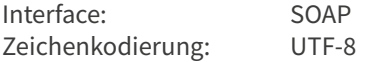

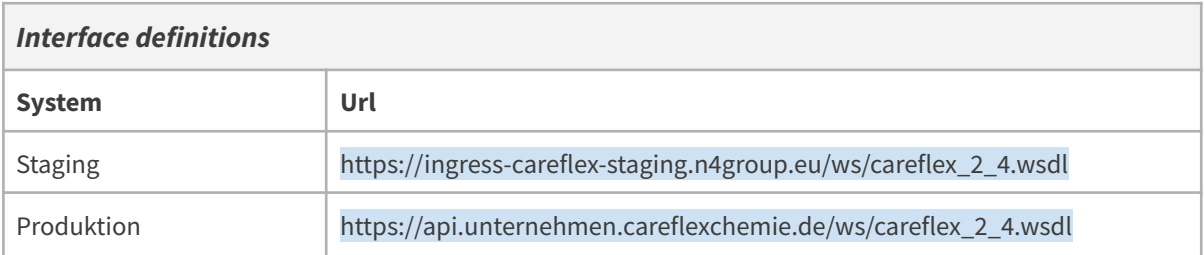

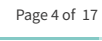

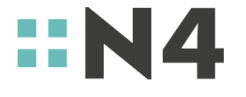

## *System-Endpoints*

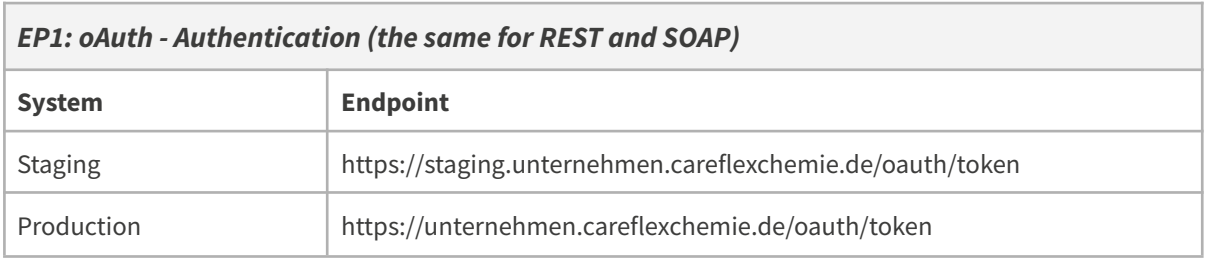

*(Examples further below)*

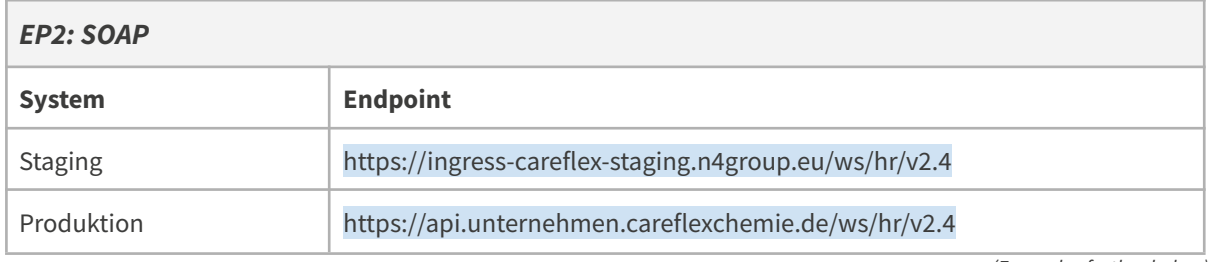

*(Examples further below)*

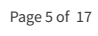

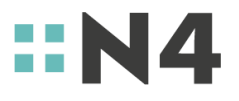

## *SOAP-Bindings*

The SOAP Interface offers the following functionalities

#### *Reporting of HR-incidents with and without employee data*

● SOAP-Binding: NewIncident

Note: Up to 100 HR-incidents in one message are possible.

#### *Empty notification*

● No longer required.

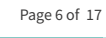

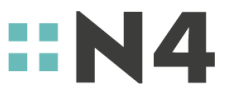

## *Definition of HR Incidents*

#### *New Incident - NEU Incident (New Incident with employee data)*

In case of the NEU incident, a new employee is reported to the portal with all master data. Please note that an asynchronous error occurs if an employee (identified by the employeeId) is reported several times for a Careflex ID as new. The error can be retrieved over the feedback interface or in the portal.

#### *New Incident - SDA Incident (Masterdata change without name and date of birth)*

For the HR incident "SDA", an "Sda Incident" has to be sent. To this end, changed master data but the name and the date of birth are sent.

#### *New Incident - SDB Incident (Masterdata change name)*

For the HR incident "SDB", an "Sdb Incident" has to be sent. To this end, master data to change the name and the first name are sent.

#### *New Incident - SDC Incident (Masterdata change date of birth)*

For the HR incident "SDC", an "Sdc Incident" has to be sent. To this end, master data to change the date of birth are sent.

In case of incident "SDA", "SDB", "SDC" the master data of the employee is adjusted.

#### *New Incident - Plain Incident (New Incident without employee data)*

For all other HR incidents a "Plain Incident" is required. The master data of the employee to be reported is already known and does not need to be changed. Only the status of the person to be reported changes.

#### *New Incident - EVK Incident (Company Change)*

The "evkIncident" is handled like the plainIncident. However, in the case of the "EVK" incident (change of company), the CareFlexID in the "targetCompanyCareflexId" field of the new company must also be transferred.

#### *No Incident (No Incident within a period)*

No longer required.

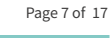

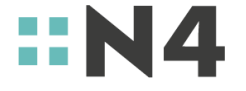

# *Definition of the fields*

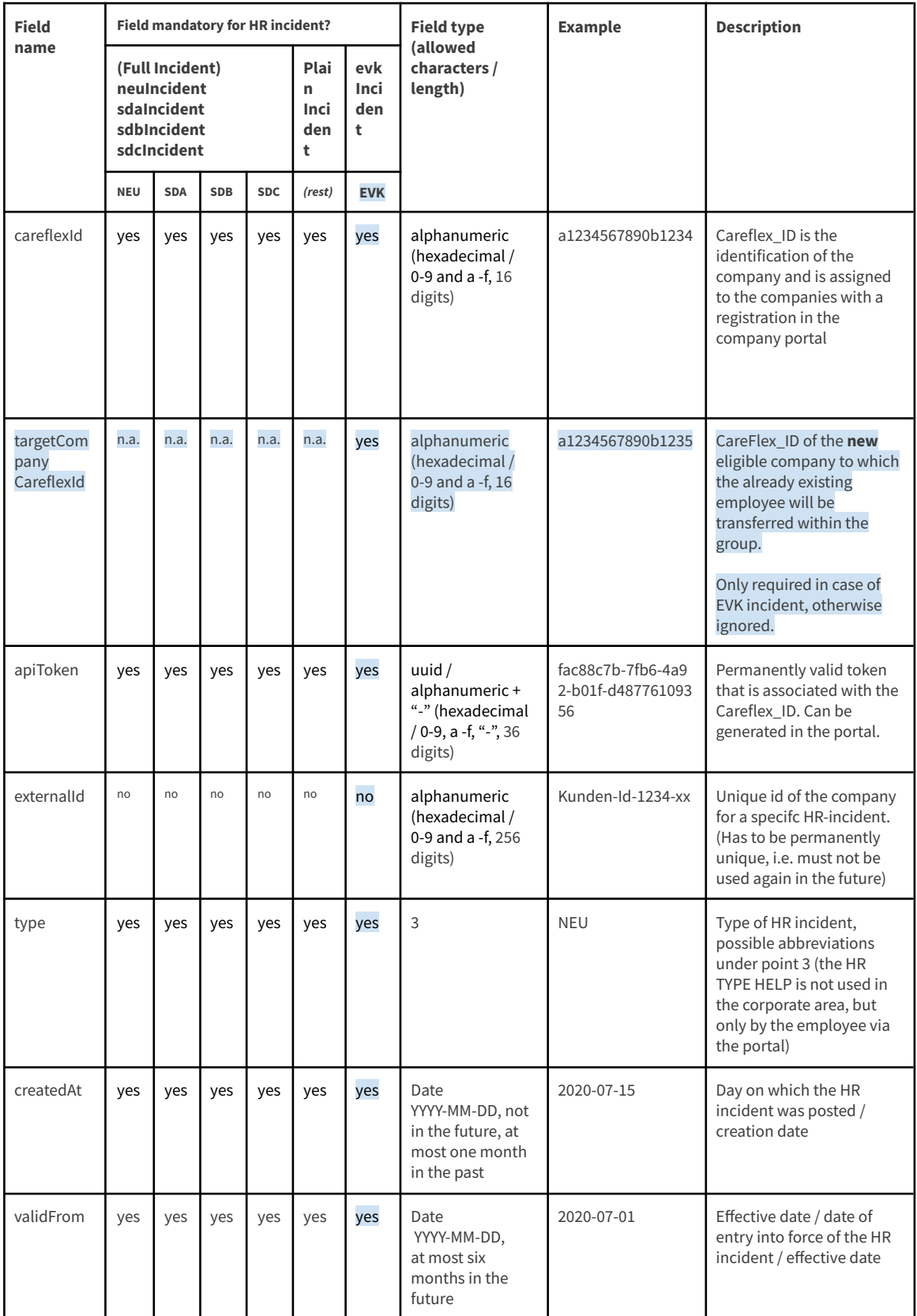

Page 8 of 17

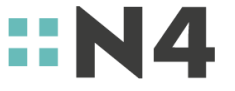

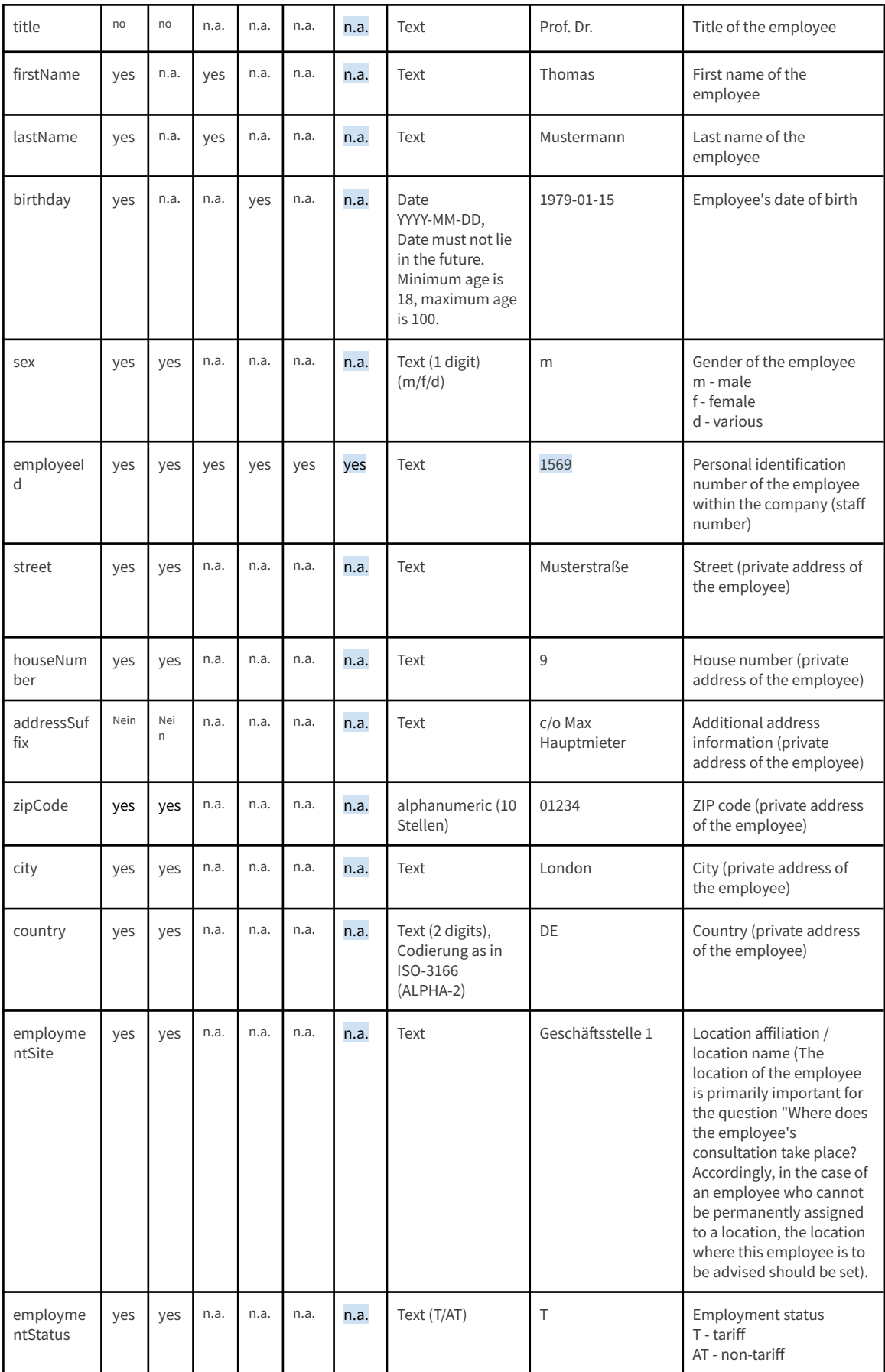

Page 9 of 17

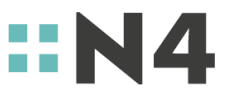

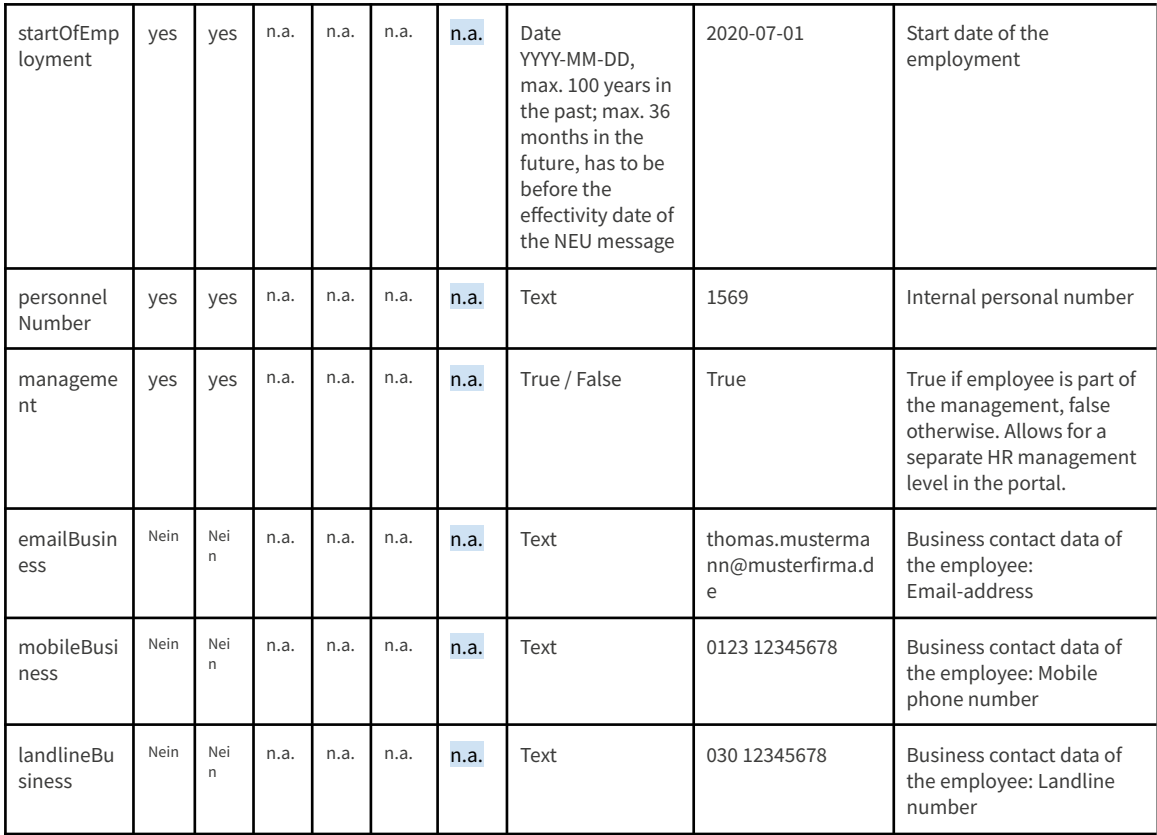

(Remark: The field definitions can also be found in the WSDL and a validation against the therein contained XSD is done. In case of lacking mandatory fields the whole message is rejected.)

#### *Meaning of "yes" and "no"*

The word "yes" indicates that the field is mandatory. The message is rejected if not all mandatory fields are filled. The word "no" indicates that it is an optional field. It can be transferred with a value, empty or not at all.

#### *Meaning of "n.a."*

The field must not be transferred. If the field is transferred it will be ignored.

#### *Validation of the valid\_from date field*

Depending on the HR incident type, the dates on which an incident can become valid are fixed:

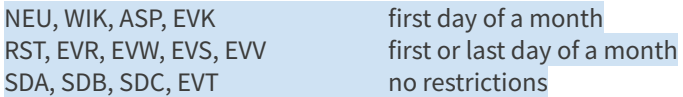

Page 10 of 17

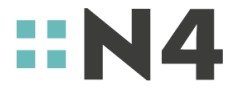

### *HR-Incidents*

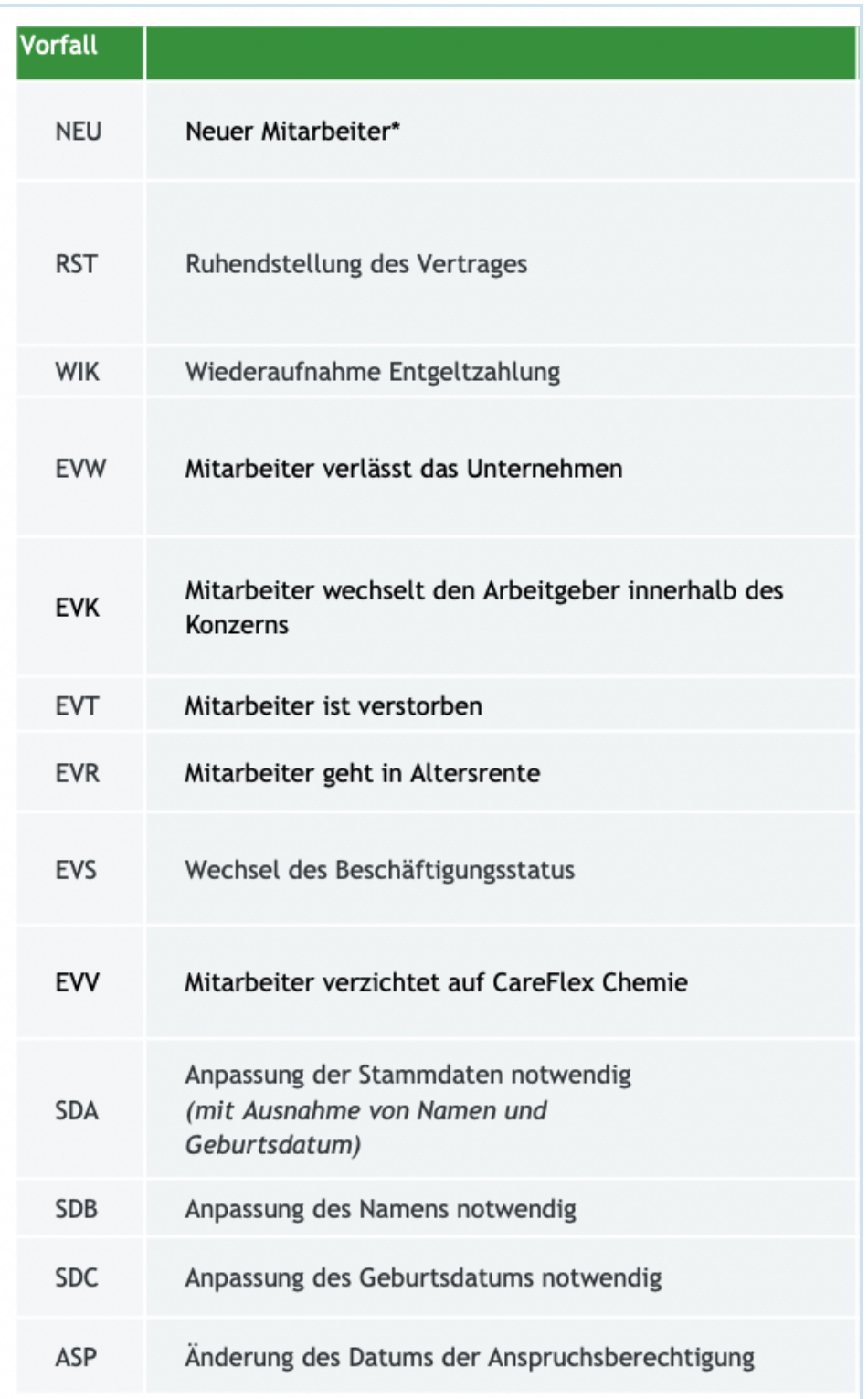

## *Changes to the table of available HR incidents*

- KOR: not applicable anymore<br>● EVV: new incident "End of con<br>● EVK: new incident "End of con
- EVV: new incident "End of contract due to waive".
- EVK: new incident "End of contract due to change within the group".

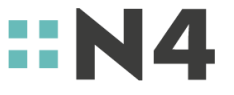

#### *Examples*

1. Combination of a change of address and a suspension of the contract:

Two messages must be transmitted for this.

RST: for the rest position SDA: for the change of address (the change of address is only considered with the HR incident SDA)

2. Change of employer within the associated companies (this also applies to a change within a company if the company divisions have different CareflexIDs)

For this purpose, 2 reports must be submitted (by the respective company).

EVW: for deregistration from the original company with its CareflexID. NEU: for the registration of the employee in the new company with its CareflexID

## *Authentication*

All companies must authenticate themselves using a time-limited **access token** (oAuth Bearer Token). For this purpose, they receive the data for the service user (ID and Secret) via the portal (in the tab "Settings for data import"). The company can use this data to request a time-limited access token via the interface. The access token must then be transferred to the incident interface as a bearer token within the authentication headers during HTTP communication with the REST interface (same for SOAP).

If a company manages other companies, the access token is only to be generated for the CareFlex-ID of the managing company. All other companies have to use this same access token. So, there is only one combination of Service-User with Service-User-Secret that is used to manage a group of combined companies.

#### *Authorization*

All companies are required to submit both **API tokens** and **CareFlex ID** when reporting.

They must submit the CareFlex ID (of the Eligible Company) and the API Token (of the Reporting Company) with the notification.

The API token can be generated in the company portal under "CRM" / "Settings for data import". There is only one API token for all entities managed by a company.

The correctness of the Careflex ID in combination with the API token is not checked when the message is sent, but can be checked via the feedback function after the sent message has been successfully imported into the portal.

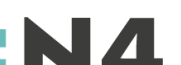

Page 12 of 17

## *Examples*

{

}

#### *Communication example*

*Access-Token request:*

```
POST EP1 (siehe oben)
with json body:
{
      "grant_type":"password",
      "username":"<user_id (service user)>",
      "password":"<user_secret (service user)>"
}
and headers:
"Content-Type: application/json"
```
*The answer contains an access token that is valid for 12 hours:*

```
"access_token":"P7kmfo8HXItLLOReHq65o4%§ggg45dYhSm5ODc",
"token_type":"Bearer",
"expires_in":43200,
"created_at":1589887223
```
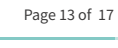

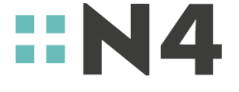

*The access token is used as a bearer token when communicating with the interface:*

#### *SOAP*

```
POST EP3 (siehe oben)
```

```
with SOAP headers:
"Authorization: Bearer P7kmfo8HXItLLOReHq65o4%§ggg45dYhSm5ODc"
"Content-Type: text/xml;charset=UTF-8"
```
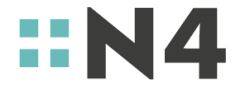

#### *Payload-Examples*

#### *REST-Interface:*

#### *Reporting with and without master data:*

```
REQUEST
<soapenv:Envelope
xmlns:soapenv="http://schemas.xmlsoap.org/soap/envelope/"
xmlns:ns="http://n4.de/careflex/2.0">
   <soapenv:Header/>
  <soapenv:Body>
      <ns:NewIncidentRequest>
         <careflexId>09ce3580d84bf087</careflexId>
         <apitoken>88ea9396-386f-4130-bd00-1dd34e5636bd</apitoken>
         <incidentList>
            <plainIncident>
               <employeeId>4711</employeeId>
               <validFrom>2020-04-24</validFrom>
               <createdAt>2020-04-24</createdAt>
               <type>RST</type>
            </plainIncident>
            <neuIncident>
               <employeeId>4811</employeeId>
               <validFrom>2020-04-24</validFrom>
               <createdAt>2020-04-24</createdAt>
               <type>NEU</type>
               <employee>
                  <title>Prof. Dr.</title>
                  <firstName>Thomas</firstName>
                  <lastName>Mustermann</lastName>
                  <birthday>1979-01-15</birthday>
                  <sex>m</sex>
                  <address>
                     <street>Musterstraße</street>
                     <houseNumber>9</houseNumber>
                     <addressSuffix>c/o Max Hauptmieter</addressSuffix>
                     <zipCode>01234</zipCode>
                     <city>Musterstadt</city>
                     <country>DE</country>
                  </address>
                  <job>
                     <employmentSite>Geschäftsstelle 1</employmentSite>
                     <employmentStatus>T</employmentStatus>
                     <startOfEmployment>2020-04-24</startOfEmployment>
                     <personnelNumber>123654789</personnelNumber>
                     <management>true</management>
                  </job>
                  <contact>
                     <emailBusiness>
                        thomas.mustermann@musterfirma.de
                     </emailBusiness>
                     <mobileBusiness>0123 12345678</mobileBusiness>
                     <landlineBusiness>030 12345678</landlineBusiness>
                  </contact>
```
Page 15 of 17

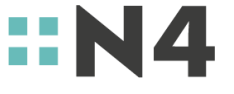

```
</employee>
            </neuIncident>
            <plainIncident>
               <externalId>KundenId-4711-2345</externalId>
               <employeeId>35801170498</employeeId>
               <validFrom>2020-04-24</validFrom>
               <createdAt>2020-04-24</createdAt>
               <type>RST</type>
            </plainIncident>
         </incidentList>
      </ns:NewIncidentRequest>
   </soapenv:Body>
</soapenv:Envelope>
RESPONSE
<SOAP-ENV:Envelope
xmlns:SOAP-ENV="http://schemas.xmlsoap.org/soap/envelope/">
    <SOAP-ENV:Header/>
    <SOAP-ENV:Body>
        <ns3:NewIncidentResponse xmlns:ns3="http://n4.de/careflex/2.0">
            <importId>550a80b5-de70-4078-860e-c03d75b1dc49</importId>
            <incidentResponseList>
                <incident>
                    <rowNumber>0</rowNumber>
                    <incidentId>
                        3b2d4888-a25c-4c8b-9818-aa6b428bd2de
                    </incidentId>
                    <employeeId>4711</employeeId>
                    <type>RSTxxx</type>
                </incident>
                <incident>
                    <rowNumber>1</rowNumber>
                    <incidentId>
                        3615b6af-e2f2-4dcf-a945-d9ad8546228b
                    </incidentId>
                    <employeeId>4811</employeeId>
                    <type>NEU</type>
                    <incidentError>
                        <code>422</code>
                        <message>The validation failed: The content of
the field 'type' is invalid with the reason: ungültiger Wert</message>
                    </incidentError>
                </incident>
                <incident>
                    <rowNumber>2</rowNumber>
                    <incidentId>
                        3b2d4888-a25c-4c8b-9818-aa6b428bd2df
                    </incidentId>
                    <externalId>KundenId-4711-2345</externalId>
                    <employeeId>35801170498</employeeId>
                    <type>RST</type>
                </incident>
            </incidentResponseList>
        </ns3:NewIncidentResponse>
    </SOAP-ENV:Body>
```
Page 16 of 17

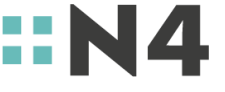

</SOAP-ENV:Envelope>

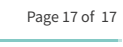

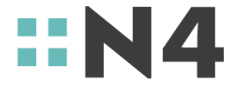